## **GAN002 – TimeLog bookings and Absence types**

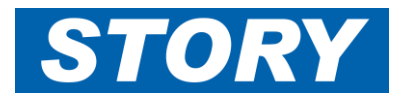

This Help Card explains the types of TimeLog bookings, including how to book to Opportunities and Tenders (e.g for estimators), and how Absences appear in GaneTime. There is also reference to the previous noncontract codes used in Sharepoint TimeLog.

TimeLog users will set up for booking against overheads and live contracts which exist in COINS. This is the default set up, however if you also need access to book to Opportunities (e.g. used by estimators, or for booking time against pre-contract awarded) then please contact IT to arrange the change to your GaneTime set up.

Absences will continue to be booked in COINS (including Holidays, Sickness and short absences) – so there is no change to this. Everything booked in COINS will show in GaneTime automatically. If you need to correct or change a booked absence, please go through the normal procedure to get them updated in COINS (which will also feed through to GaneTime).

The Job number on a day where there is an Absence code will usually remain as your Overhead Job, or could be blank, so no need for you to change this in GaneTime.

One Absence code which is NOT booked in COINS is when you have a "Rest Day", for example after working nights. For this, you would add in an absence code of "RD" on the relevant day (further information can be found in GAN005).

Also please find a copy of the Absences matrix at the end of this document.

### **Job Booking screen – default TimeLog user**

Access to book time against overheads and live contracts which exist in COINS. See Help Card GAN001 for the booking process.

Note the **Absence** column in the Job booking screen:

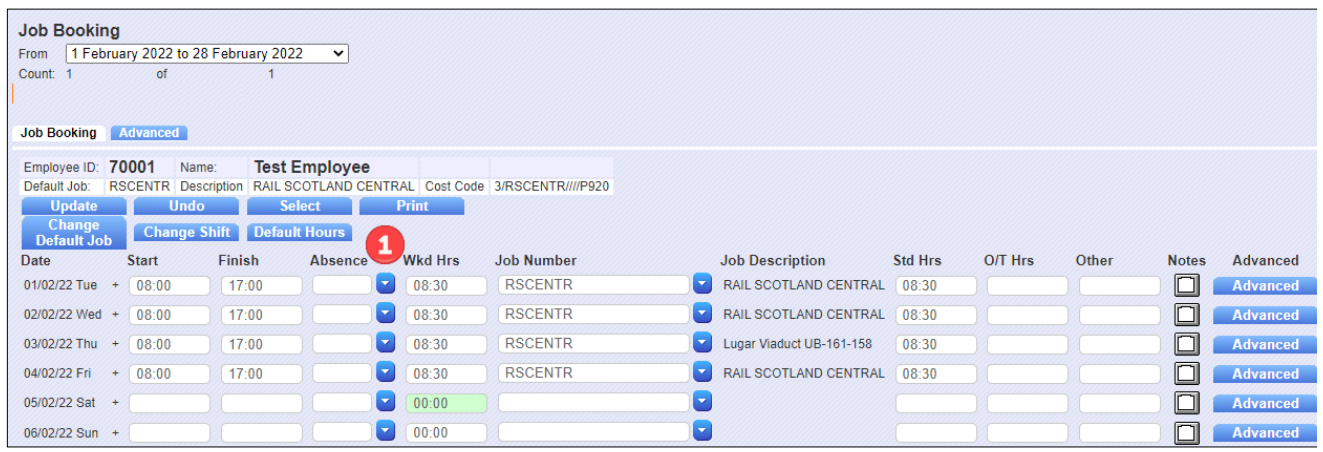

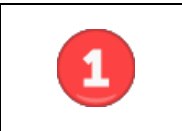

Note the **Absence** column – this is where absence codes will appear for all absences booked in COINS.

If you have access to Opportunities then your screen will look slightly different, as per below:

### **Job Booking screen – TimeLog user set up with access to Opportunities**

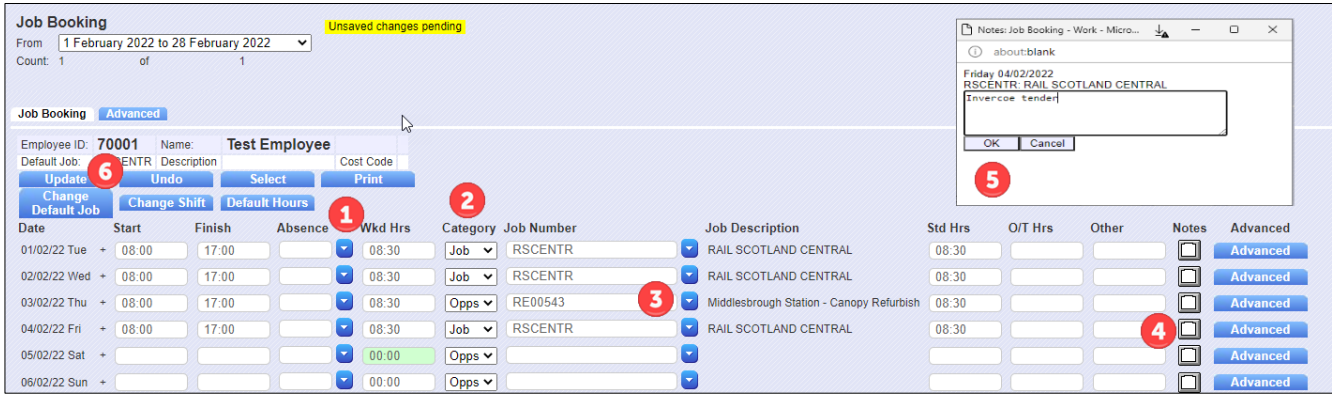

Note the extra **Category** column to the right of the **Absence** column:

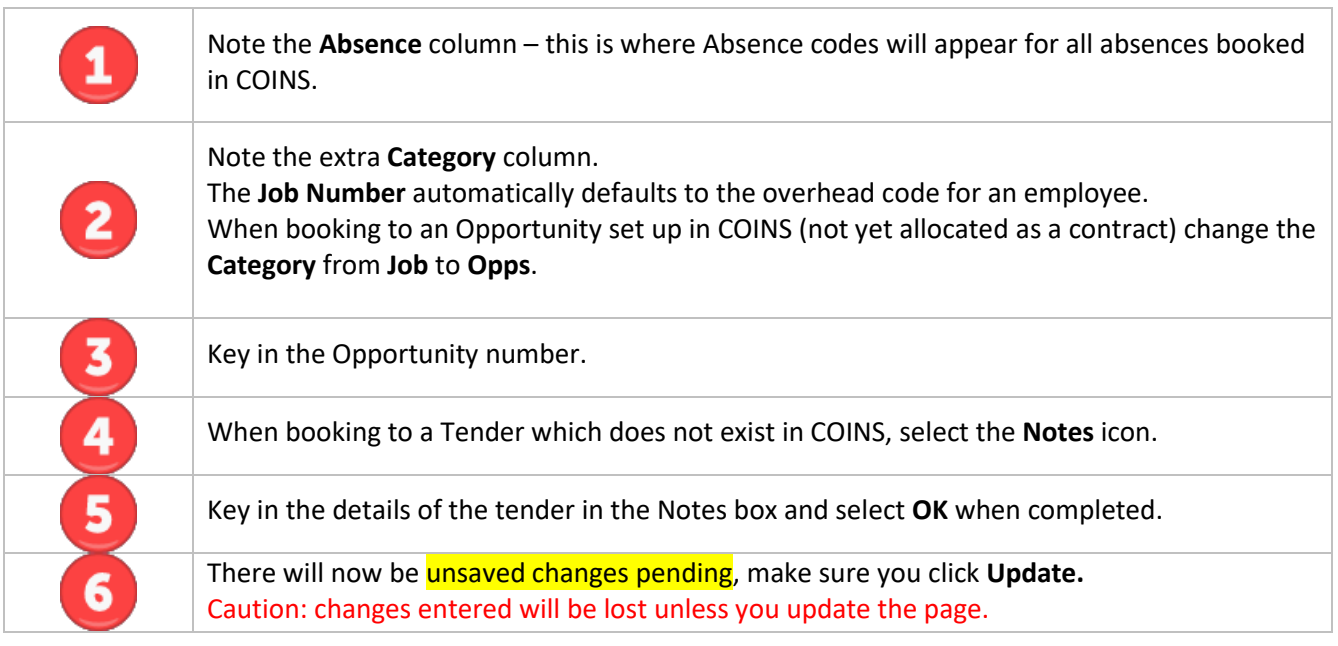

# **Contract pre-award costs, other Sharepoint Timelog non-contract codes (excluding absences)**

There should always be a COINS contract, overhead or Opportunity number (or Tender number) available to use in GaneTime TimeLog.

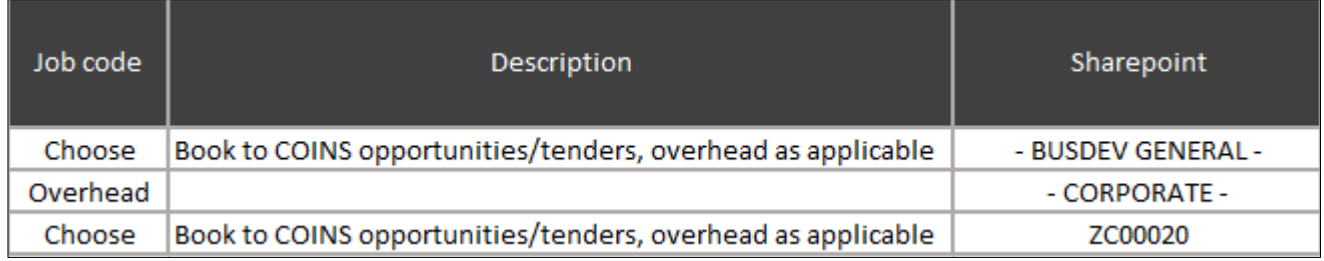

Sharepoint absences and GaneTime (COINS) absence equivalents can be viewed in the matrix below.

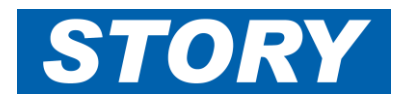

### **Absences Matrix**

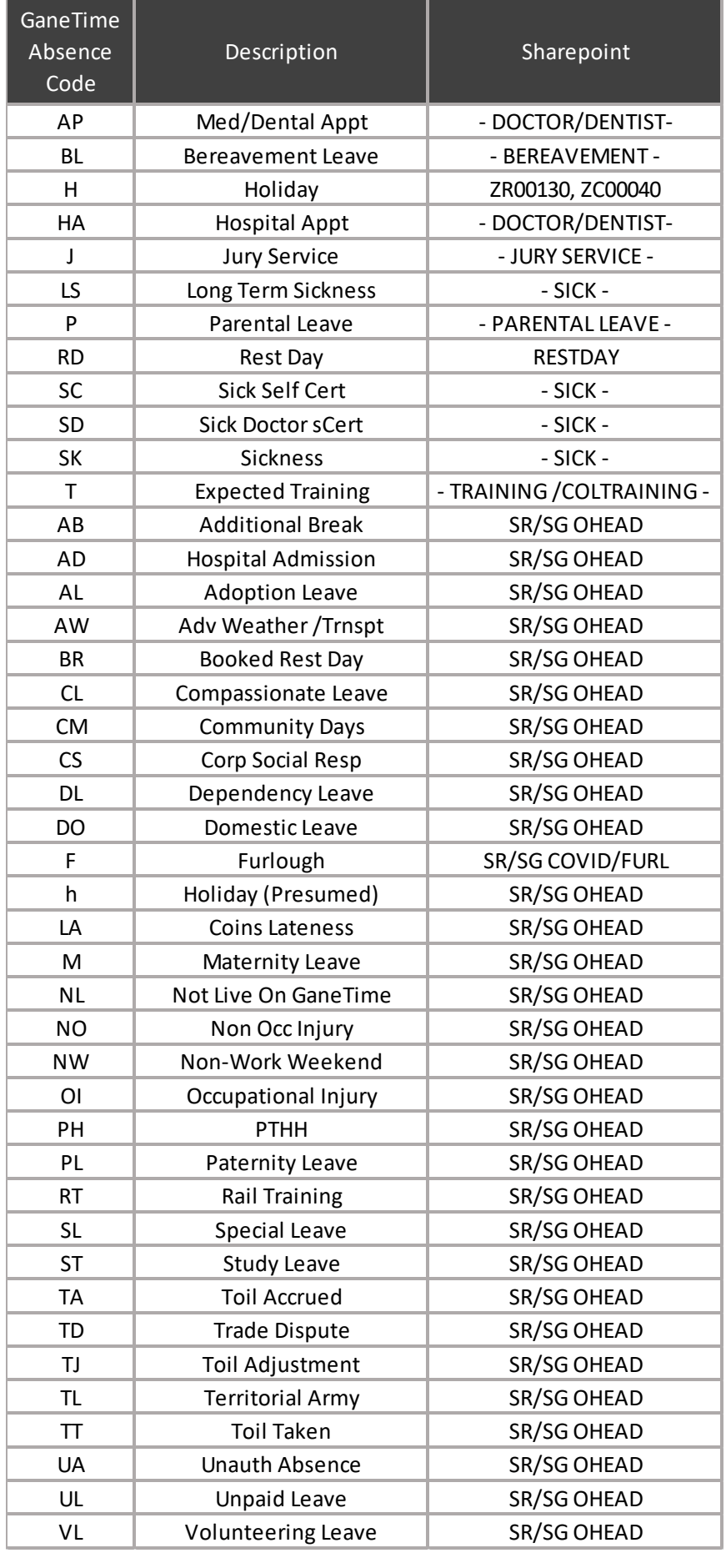